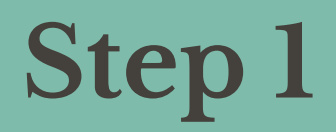

**It's easy to comprehend**

## **But it's a fixed pipeline**

Doesn't scale well for complex features: rollbacks, feature builds, cleanup

**Your deployment audit is your CI history**

#### **No central control**

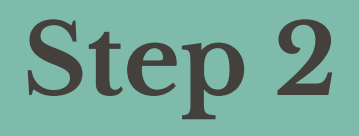

## **You get the core properties of GitOps**

Git interface, desired state is versioned, audit log

## **Still working in the boundaries of your CI engine**

## **Requires a paradigm shift**

Additional machinery, eventual deployments

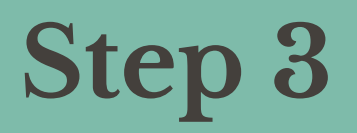

**Environments captured declaratively with the application source code**

## **Do you need a new environment?**

Add a new environment file

## **Some config needs change?**

Change it in your app repo, make PR and review

## **Upgrade to a newer application template?**

Bump the chart version

#### **Drawbacks?**

Updating configs in all apps becomes an automation / coms problem

## **Still working in the boundaries of your CI engine**

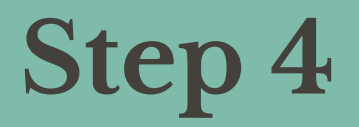

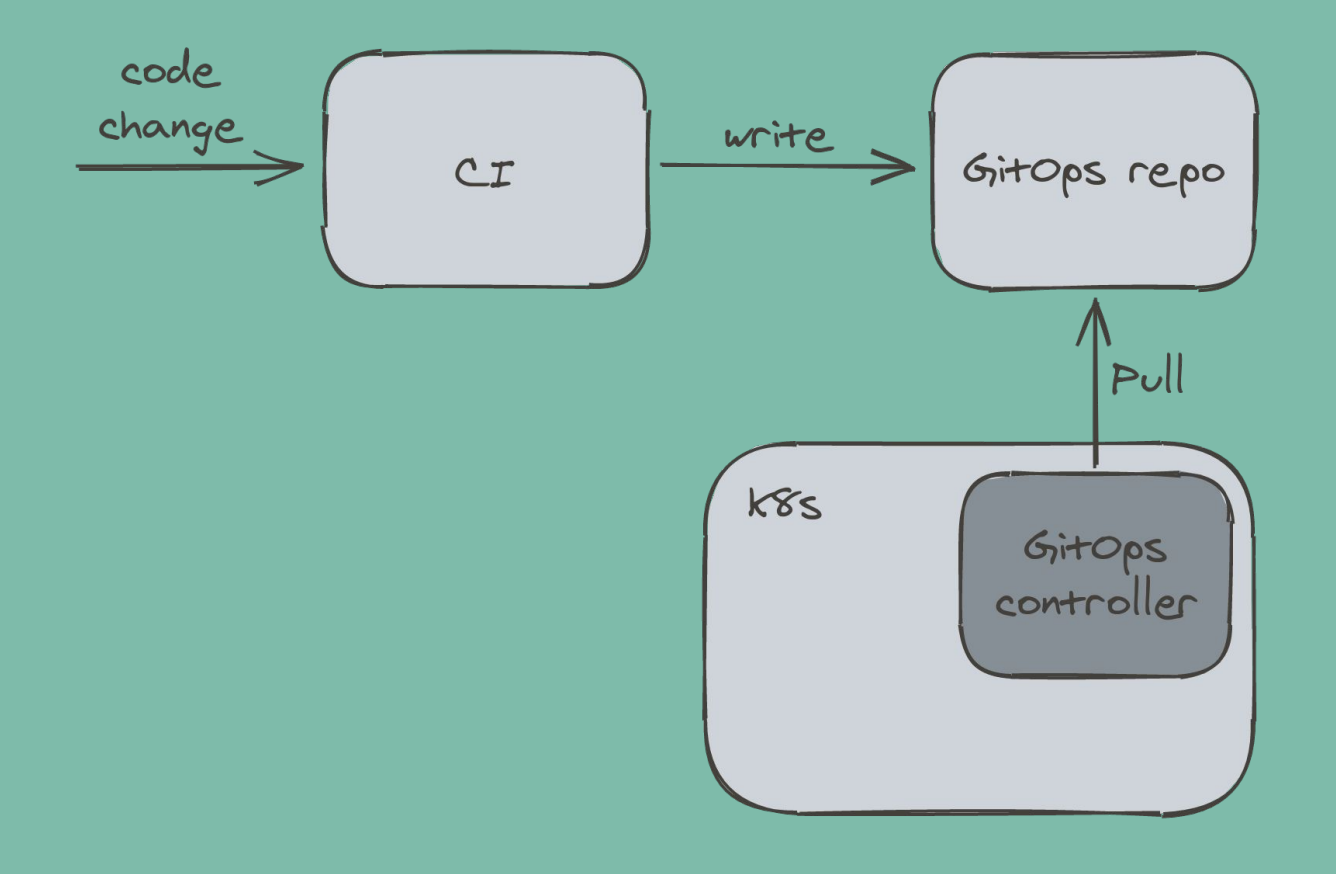

### **No central control**

Cannot enforce policies, difficult to share logic across repos

## **CI is rigid**

Predefined pipelines, only so many workflows, triggered by code change

## **GitOps write collisions**

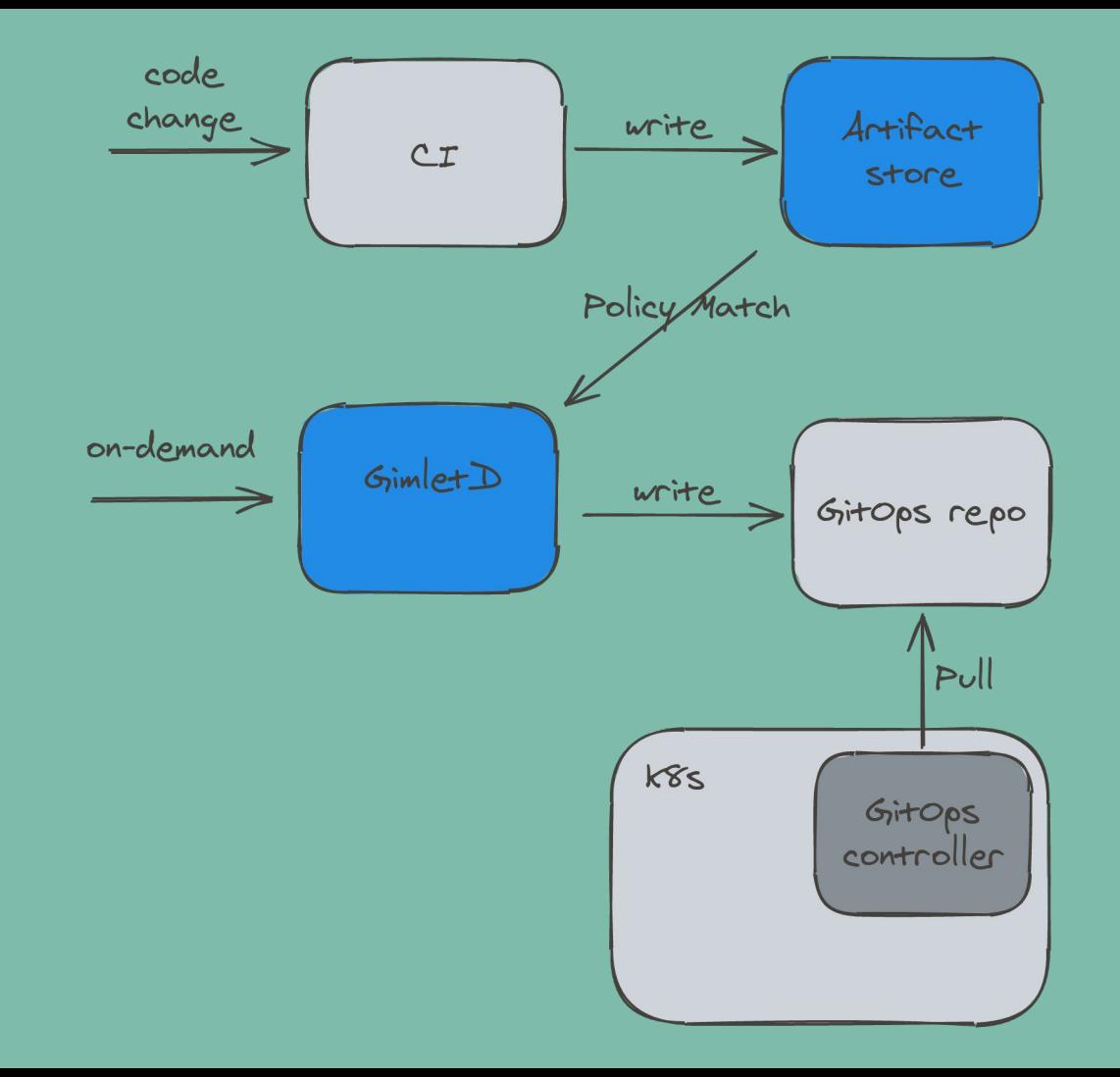

# **Detaches the release workflow from CI**

Unlocking advanced features, adding flexibility to refactor workflows, on-demand deploys

#### **Adds central control to the release workflow**

Policy based deploys, fine grained ACL model

# **Want to get involved?**

https://github.com/gimlet-io/gimletd

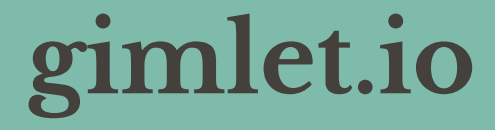